# 7: Catchup Session & very short intro to other classifiers

Machine Learning and Real-world Data (MLRD)

Paula Buttery

Lent 2019

## What happens in a catchup session?

- Lecture and practical session as normal.
- New material is non-examinable.
- Time for you to catch-up or attempt some starred ticks.
- Demonstrators help as per usual.

### Naive Bayes is a probabilistic classifier

- Given a set of input features a probabilistic classifier provide a distribution over classess.
- That is, for a set of observed features O and classes  $c_1...c_n \in C$  gives  $P(c_i|O)$  for all  $c_i \in C$
- For us O was the set all the words in a review  $\{w_1,w_2,...,w_n\}$  where  $w_i$  is the ith word in a review,  $C=\{\mathsf{POS},\mathsf{NEG}\}$
- We decided on a single class by choosing the one with the highest probability given the features:

$$\hat{c} = \operatorname*{argmax}_{c \in C} P(c|O)$$

### An SVM is a popular non-probabilistic classifier

- A Support Vector Machine (SVM) is a non-probabilistic binary linear classifier
- SVMs assign new examples to one category or the other
- SVMs can reduce the amount of labeled data required to gain good accuracy
- A linear-SVM can be considered to be a base-line for non-probabilistic approaches
- SVMs can be efficiently adapted to perform a non-linear classification

### SVMs find hyper-planes that separate classes

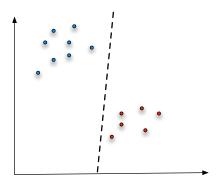

- Our classes exist in a multidimensional feature space
- A linear classifier will separate the points with a hyper-plane

# SVMs find a maximum-margin hyperplane in noisy data

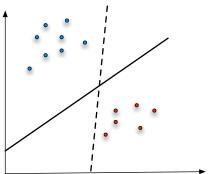

- There are many possible hyperplanes
- SVMs find the best hyperplane such that the distance from it to the nearest data point from each class is maximised
- i.e. the hyperplane that passes through the widest possible gap (hopefully helps to avoid over-fitting)

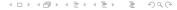

### SVMs can be very efficient and effective

- Efficient when learning from a large number of features (good for text)
- Effective even with relatively small amounts of labelled data (we only need points close to the plane to calculate it)
- We can choose how many points to involve (size of margin) when calculating the plane (tuning vs. over-fitting)
- Can separate non-linear boundaries by increasing the feature space (using a kernal function)

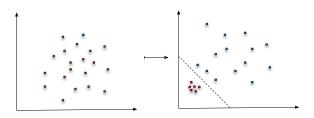

### Choice of classifier will depend on the task

Comparison of a SVM and Naive Bayes on the same task:

- 2000 imdb movie reviews, 400 kept for testing
- preprocess with improved tokeniser (lowercased, removed uninformative words, dealt with punctuation, lemmatised words)

|                   | SVM  | Naive Bayes |
|-------------------|------|-------------|
| Accuracy on train | 0.98 | 0.96        |
| Accuracy on test  | 0.84 | 0.80        |

- But from Naive Bayes I know that *character*, *good*, *story*, *great*, ... are informative features
- SVMs are more difficult to interpret

# Decision tree can be used to visually represent classifications

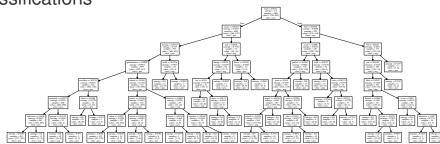

- Simple to interpret
- Can mix numerical and categorical data
- You specify the parameters of the tree (maximum depth, number of items at leaf nodes—both change accuracy)
- But finding the optimal decision tree can be np-complete

## Information gain can be used to decide how to split

■ Information gain is defined in terms of entropy H Entropy of tree node:

$$H(n) = -\sum_{p} p_i \log_2 p_i$$

where p's are the fraction of each class at node n

■ Information gain *I* is used to decide which feature to split on at each step in building the tree

Information gain:

$$I(n,D) = H(n) - H(n|D)$$

where H(n|D) is the weighted entropy of the daughter nodes.

#### Information gain can be used to decide how to split

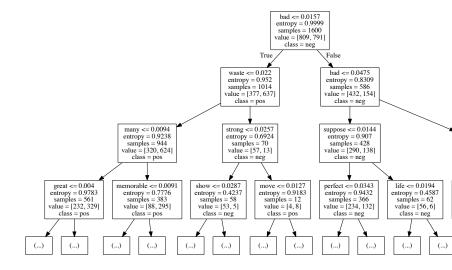

#### Results on the 2000 movie reviews:

|                   | SVM  | Naive Bayes | DTree (max depth 7) |
|-------------------|------|-------------|---------------------|
| Accuracy on train | 0.98 | 0.96        | 0.80                |
| Accuracy on test  | 0.84 | 0.8         | 0.69                |

### Classifier comparison on sample data

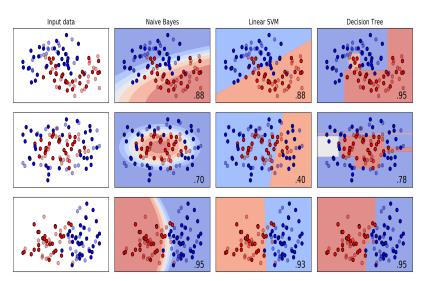

#### Today

- Come to see lecturers if you are behind
- New topic starts on Monday—try to have ticks 1–6 by end of today